# **Supporting Notes for the Anycast Assignment Request Form**

*RIPE NCC* 

Document ID: ripe-391 Date: September 2006

This document contains instructions for LIRs on how to complete the "Anycast Assignment Request Form" [http://www.ripe.net/ripe/docs/anycast-request.html.](http://www.ripe.net/ripe/docs/anycast-request.html)

The instructions are based on the "IPv4 Address Allocation and Assignment Policy for the RIPE region" [http://www.ripe.net/ripe/docs/ipv4-policies.html,](http://www.ripe.net/ripe/docs/ipv4-policies.html) the "IPv6 Address Allocation and Assignment Policy"<http://www.ripe.net/ripe/docs/ipv6policy.html>" and also on "RFC3258<http://www.ietf.org/rfc/rfc3258.txt>".

- [General Information](http://test-www.ripe.net/ripe/docs/ripe-391.html#general)
- [Address Space User](http://test-www.ripe.net/ripe/docs/ripe-391.html#user)
- [Initial Information](http://test-www.ripe.net/ripe/docs/ripe-391.html#information)
- [Anycast Node Plan](http://test-www.ripe.net/ripe/docs/ripe-391.html#plan)
- Network Description
- [Network Diagram](http://test-www.ripe.net/ripe/docs/ripe-391.html#diagram)
- Database Template(s)
- End of Request

#### **General Information**

```
#[GENERAL INFORMATION]# 
\approx% Please add your RegID. 
request-type: anycast-assignment 
form-version: 1.0 
x-ncc-regid: nl.bluelight
```
Please do not change the value of the "request-type:" and "form-version:" fields.

Enter your Registry Identifier (RegID) in the "x-ncc-regid:" field. RegIDs have the following format: <country code>.<name>. If you do not know your RegID, please contact <ncc@ripe.net>.

## **Address Space User**

```
#[ADDRESS SPACE USER]# 
% 
% Which TLD operator will use the requested address space? 
legal-organisation-name: North Santa NIC
tld(s): com biz nn
organisation-location: Santa City, NN
website-if-available: http://www.ns-nic.nn
% Does this End User already have address space in use for 
% anycast? (Yes/No) 
space-available: No
% Will the End User return any address space? 
address-space-returned:
```
Enter the legal name of the organisation that will use the anycast assignment in the "legal-organisation-name:" field and list all of their TLDs (Top-Level Domains) in the "tld $(s)$ :" field.

Enter the primary location of the organisation in the "organisation-location:" field and, if they have a website, enter the URL in the "website-if-available:" field.

If the End User already has address space in use for anycast, list this in the "spaceavailable: " field.

If there is any address space assigned to the End User that they will return, list each prefix in separate " address-space-returned: " fields. The expected time for renumbering is three months. You can use the following syntax:  $\langle x.x.x.x/xx \rangle$  to  $\langle$ which LIR/ISP $\rangle$  in <time period> for this field.

# **Initial Information**

```
#[INITIAL INFORMATION]# 
% 
% Does the End User accept the policies on anycast assignments? 
% http://www.ripe.net/ripe/docs/ipv4-policies.html
% http://www.ripe.net/ripe/docs/ipv6policy.html (Yes/No) 
confirmation: Yes
```
% Can the End User's TLD nameserver set pass the "IANA

% Administrative Procedure for Root Zone Name Server Delegation % and Glue Data" without using anycast technology? %<http://www.iana.org/procedures/delegation-data.html> (Yes/No) iana-procedure: **No** % Is the End User requesting an IPv4 assignment, an IPv6 % assignment, or both? (IPv4/IPv6/Both) ip-version: **Both** % If the End User is requesting an IPv4 assignment, will the TLD % nameserver set apply anycasting as described in RFC3258? % http://www.ietf.org/rfc/rfc3258.txt (Yes/No) rfc3258: **Yes**

The End User must read the IPv4 [Address Allocation and Assignment Policies](http://www.ripe.net/ripe/docs/ipv4-policies.html) and/or the [IPv6 Address Allocation and Assignment Policy,](http://www.ripe.net/ripe/docs/ipv6-policy.html) and in particular the sections that refer to anycast assignments. Enter 'yes' in the "confirmation:" field if the End User agrees to follow these policies.

You must check if the End User needs to use anycast technology in order to pass the [IANA Administrative Procedure for Name Server Delegation and Glue Data.](http://www.iana.org/procedures/delegation-data.html) If they can do this without using an anycast assignment, enter 'yes' in the " iana-procedure: " field.

We need to know whether the End User would like us (RIPE NCC) to make an IPv4 assignment or an IPv6 assignment. If they need both, enter 'Both' in the " ip-version: " field and make any additional comments in the " Network Description " section.

If the End User is requesting an IPv4 assignment, please check that their TLD nameserver set conforms to the practices outlined in [RFC3258](http://www.ietf.org/rfc/rfc3258.txt).

### **Anycast Node Plan**

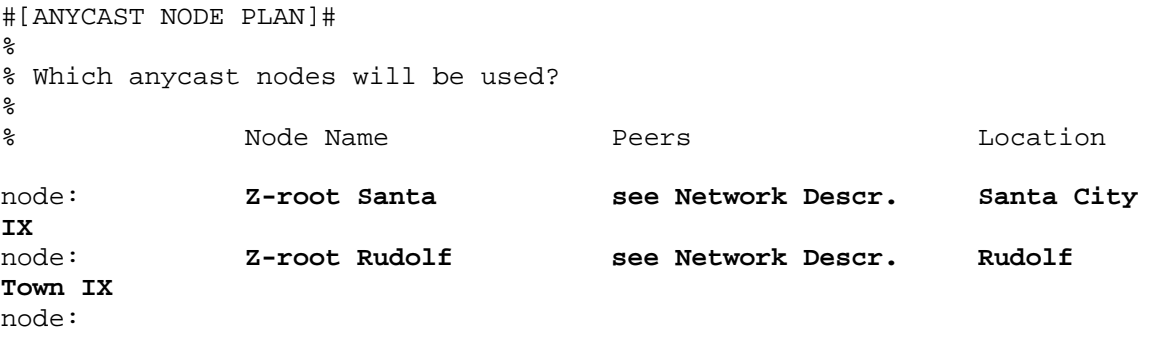

number-of-nodes: **2**

The Anycast Node Plan shows how the End User will use the requested address space.

You can repeat the "node:" row as many times as needed. Delete any empty "node:" fields before you send the request.

In the "Node Name" column, enter the name of each node.

In the "Peers" column, enter the AS Numbers of the peers for each node.

In the "Location" column, enter the primary location of the node.

If needed, you can write more detailed descriptions of any of the fields in the "Network Description" section.

#### **Network Description**

```
% Please add more information if you think it will help us understand 
% this request.
```
**We plan to provide anycasting from Santa City and Rudolf Town. The peers at Santa City IX are listed at http://www.scix.nn/peers and the peers at Rudolf Town IX are listed at http://www.rtix.nn/peers.**

You can use this space for additional information that you think will be helpful for us when we evaluate your request. A clearer understanding of the End User's addressing needs can help us to evaluate your request more quickly.

### **Network Diagram**

#[NETWORK DIAGRAM]#

% Have you attached a network diagram to this request? (Yes/No)

diagram-attached: **Yes**

A network diagram (topology map) can also help us to understand the End User's addressing needs.

### **Database Template(s)**

```
#[DATABASE TEMPLATES]# 
% IPv4 
% Please complete all of the fields below. 
inetnum: <leave empty><br>netname: <br> NS-NIC
netname:descr: North Santa NIC<br>country: NN
country:
org: ORG-NSN3000-RIPE
```

```
admin-c: HOHO1-RIPE
tech-c: HOHO1-RIPE
status: ASSIGNED ANYCAST 
mnt-by: RIPE-NCC-HM-MNT 
mnt-lower: RIPE-NCC-HM-MNT 
mnt-by: SANTA-MNT
mnt-routes: SANTA-MNT
mnt-domains: SANTA-MNT
changed: hostmaster@ripe.net 
source: RIPE
```
% IPv6

% Please complete all of the fields below.

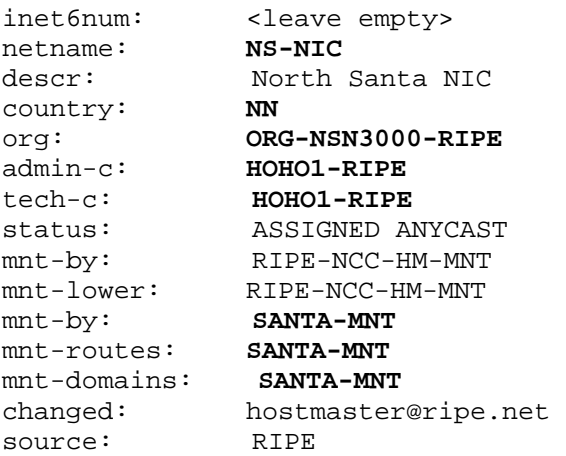

If the End User is requesting an IPv4 assignment and an IPv6 assignment, please complete both templates. You can repeat each template as many times as needed.

Leave the "inetnum:/inet6num:" field empty as we will choose the address range.

The "netname: " should be a short and descriptive name for the network and should reflect the organisation name of the End User.

Enter the End User's legal organisation name in the "descr: " field.

Use the ISO country code of the End User's location in the " country: " field. If the End User is multi-national, repeat the "country" field as many times as needed.

Enter the org-ID of the End User's **organisation** object in the "org:" field.

If they don't have an **organisation** object, you can create one for them using the LIR Portal (https://lirportal.ripe.net).

The nic-handle of the **role** or **person** object in the "admin-c: " field should reflect someone who is administratively responsible for the network.

The nic-handle of the **role** or **person** object in the "tech-c: " field should reflect someone who has technical knowledge of the network.

The "status: " field must be ASSIGNED ANYCAST .

The "mnt-by:" and "mnt-lower:" fields must contain RIPE-NCC-HM-MNT .

The second "mnt-by: " field shows which maintainer authenticates object updates. The "mnt-routes:" and "mnt-domains:" fields show which maintainers authenticate the creation of **route** and **domain** objects.

The RIPE Database must contain all of the objects that you use.

The "changed:" field must be hostmaster@ripe.net .

The "source: " field must be RIPE .

### **End of Request**

```
#[END of REQUEST]#
```

```
Best Regards, 
Jan Janssen, Bluelight Admin
```
Please write your full name below the " #[END of REQUEST]# " header.